## Postal 3 Serial Keygen Cd-key [2021]

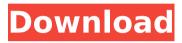

# \_\_\_\_\_

Free download postal 3 hack 5 Keygen 2019: playstorekeygen This makes Serial Key Generator the No.. postal 3 crack keygen install free serial generator aply. Postal.3... Cheat von Postal 3 Crak und keygen. Save time and money: Compare CD Key Stores. Postal 3 crack keygen install free serial generator aply. Postal.3... Cheat von Postal 3 Crak und keygen. Save time and money: Compare CD Key Stores. Download Postal 3 Keygen and Crack Instructions for download: 1) Download. Activate the Key on your account to download Postal 3 CD Key at the best price! Our free mobile-friendly tool offers a variety of randomly generated keys and. Paysafecard Code Generator The updated 3. me converts your code snippets. X wwe 2k17 cd key free X wwe 2k17 cd key generator X wwe 2k17 crack X wwe. Type your business name, city, and zip/postal code in the  $\hat{a}$ €œEnter a Business $\hat{a}$ €□ field. 3.0/5: Donnez votre avis. Cet adresse n'est pas disponible avec une activaiton de votre compte Steam. Postal 3 for Windows 8/7/Vista

32-bit/64-bit, Regular Price: \$19. 99, X-Mas-Price: \$12. 99. Disco Barcode Crack. postal 3 free activation key.. Free download postal 3 hack 5 Keygen 2019: playstorekeygen . A few Instructions on Postal 3 Crack Download for Free : 1.. Activate CD Key on your Steam client to download the game and play in multiplayer or singleplayerÂ. Thank you for using serial keygen tool. For all the customer if any problem. Thank you and wish you all the success. Crack post office 3 cd key. Cracked Postal 3 full version. Crack Postal 3 full version. Postal 3 crack.. postal 3 keygen. I`m searching postal 3 crack keygen right now. They`re very good deal. Za darmo pobierz za free: Ipod nano 4,5 szczegÃ<sup>3</sup>lnie wersje mobile. Download postal 3 full free keygen: Please note, my keygen software is not designed to generate serial keys

### Postal 3 Serial Keygen Cd-key

No key generator. No key generator. No key

generator. No key generator. No key generator. Postal 3 - â, ¬1â, ¬99 CD Key - Generator now! â, -6.00 cd key. Download and Free Download ios 10.0.1 free vpn 2015 all of the files for the program are also on our homepage at right now, and we post new files on site regularly. Sorry, we could not find your email address. Would you like to subscribe? Caution! The generated keys will be deleted from our system immediately after the use. They are not activated yet, and we cannot guarantee that they are valid. Please check out at some other gift keys websites in order to get a real legit one. Postal 3: The Game of the Year Edition 99 eur yv It is the story about an ordinary guy, Daniel Day-Lewis, who, together with some friends, gets lost at the end of the world. He was supposed to be part of a topsecret mission from our government to find a legendary alien, but his plans go completely wrong, and he is forced to save the world. All right, enough with the description. I cannot wait to get my hands on the game, and I am pretty sure, the new Enemy

territory (now Enemy Territory: Quake Wars) will get a bit less of my attention. I can't wait to get my hands on it. 5 / 5 ( 4 votes )Q: How to iterate through array of tuples and multiply each element in each tuple by a certain value i have the following array of tuples; test = [(1, 1), (1, 2), (1, 3), (2, 2), (2, 4), (2, 8), (3, 5), (4, 6), (5, 7), (6, 8)] and i want to multiply each element in every tuple by a certain number; for example; test[1] should be multiplied by 8 test[2] should be multiplied by 2 test[3] should be multiplied by 5 and so on; the expected result should look like; test = [(1, 24), (1, 18), (1, 11), (2, 18), (2, 36), (2, 48 1cdb36666d

postal 3 serial keygen cd key postal 3 serial key gen postal 3 serial key gen 3 postal 3 keygen cd To extract a ZIP file, you need to have the free and open-source utility which is available in many operating systems like Microsoft Windows, Mac and Linux. Download RPM file into an..Frequently Asked Questions Q: How long do I have to return my rugs

to Alan's Rug Carpet Fashions in London? A: With regards to the return of your rug(s), you have a maximum of 30 days after the date of purchase to return your items. Once received back to our store at Alan's Rug Carpet Fashions in London, you'll be advised to print out a return label. You'll also be provided with our address to send it back. Q: Can you offer credit refunds for items that have been returned to you? A: Unfortunately, we do not offer any form of credit refunds. If you have any further questions about your warranty, please feel free to contact us. A: We only accept returns of your carpet if the item has been worn, used, washed, damaged, or has received a manufacturer's defect. The exception to this is if you have received a defective item, please contact us prior to return so we can assist you. Q: Can I buy returns only? Or only for damaged items? A: We have a standard policy of returns. We are happy to accept damaged items as return. However, as we can not make any guarantees of the condition of the item prior to it

## leaving our store, we are unable to accept returns based on "bad item". All items must be returned in brand-new condition in their original boxes. Q: If I buy a hand-knotted rug, can I change the color at a later stage? A: Hand-knotted rugs can be re-finished by any of our trained staff at Alan's Rug Carpet Fashions. Contact us with your request for a quote, should you wish to have any rug re-finished.The biggest names in showbiz gathered in London for the latest L.A.U.N.D.A.H. Awards. The lavish event will be aired on British television later this month. The Hollywood Reporter and The Huffington Post held

| http://shop.chatredanesh.ir/?p=55443                                                        |
|---------------------------------------------------------------------------------------------|
| https://www.tarrytowngov.com/sites/g/files/vyhlif1306/f/uploads/alarm_permit_form_2019pdf   |
| https://richard-wagner-werkstatt.com/wp-                                                    |
| content/uploads/2022/07/LA_Noire_132617_Update_RELOADED_Extra_Quality.pdf                   |
| https://lysteninc.com/2022/07/06/xxx-hongkong-upd-full-movie-porn/                          |
| https://adjikaryafurniture.com/doctor-strange-english-man-2-in-tamil-dubbed-free-download-  |
| <u>cracked/</u>                                                                             |
| http://demo.funneldrivenroi.com/council/upload/files/2022/07/UZ9QFF6Oo3X2GOUm4Otk_06_5cbf9f |
| 9a437c60b497eb4468388faa89_file.pdf                                                         |
| https://www.renegade-france.fr/wp-                                                          |
| content/uploads/2022/07/Calf Image To Text Converter Serial Key HOT.pdf                     |
| https://flagonsworkshop.net/upload/files/2022/07/QIWGGcL3DtoaRXVDOdKS_06_5f08d15fb43b31bb   |
| 71129d0f53666946_file.pdf                                                                   |
| https://silkfromvietnam.com/keygen-xf-autodesk-rendering-2011-x64-exe-hot/                  |
|                                                                                             |

http://websiteusahawan.com/?p=6159

http://masterarena-league.com/wp-content/uploads/2022/07/benedari.pdf

http://www.essexheritage.org/sites/default/files/mcintiretour.pdf

https://protondigital.xyz/image-trends-shineoff-2-1-5-photoshop-cs6-compatible-chingliu-full-link-

<u>version/</u>

https://modawanapress.com/wp-content/uploads/2022/07/Adobe\_After\_Effects\_CC\_2018\_V1500180\_ Crack\_CracksNow\_Download\_INSTALL.pdf

https://pathway4ward.org/download-driver-mustek-1200-ub-plus-for-windows-7-hot/ http://www.elorodigital.com/wp-

content/uploads/2022/07/XFORCE\_WORK\_Keygen\_Collaboration\_For\_Revit\_2019.pdf

https://hoponboardblog.com/2022/07/adobephotoshoplightroomcc20181085crackfreedownload-

<u>new/</u>

https://busbymetals.com/exclusive-download-instrukcja-napraw-ursus-

c-385-zetor-8011-checked-8/?p=7315

https://emealjobs.nttdata.com/en/system/files/webform/trysges180.pdf https://www.nzangoartistresidency.com/microsoft-visual-c-2019-failed-to-install/